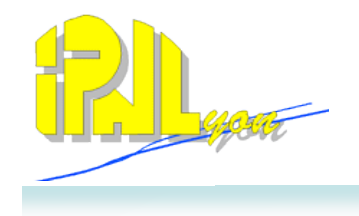

#### SDHCAL status in lyon

-

#### Power pulsing, DAQ and m3

#### C. Combaret, for the IPNL team

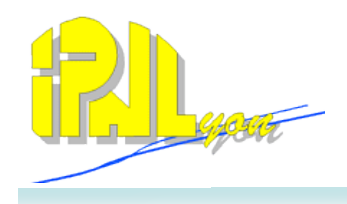

As discussed with Hardroc2 Asic designers :

- 1. Record (reference) SCurves and Bias levels with no hardware modifications (i.e. capacitors) on 1 test ASU
- 2. Enable PP hardware on DIF (use of Mezzanine pins to control PwrOn signals and Val evt)
- 3. Enable PP in DIF firmware : PowerOn  $x$  = register OR Mezzanine pin
- 4. Try PP with no capacitor removed (check that the firmware is OK)
- 5. Remove Capacitors on one HR2 (one by one) and check the corresponding analog signal
- 6. Record SCurves
- 7. Remove Capacitors on all asics
- 8. Record analog bias signal
- 9. Record SCurves

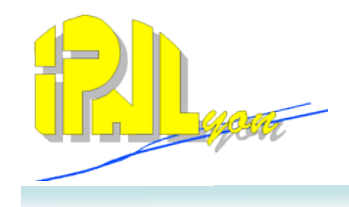

#### Hardware setup

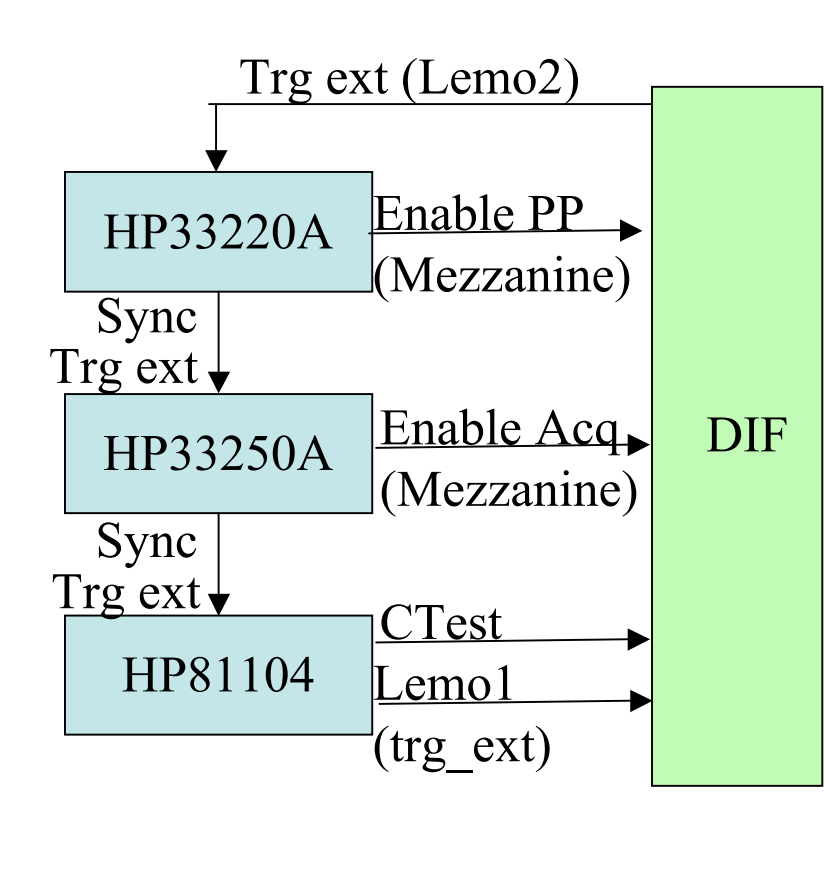

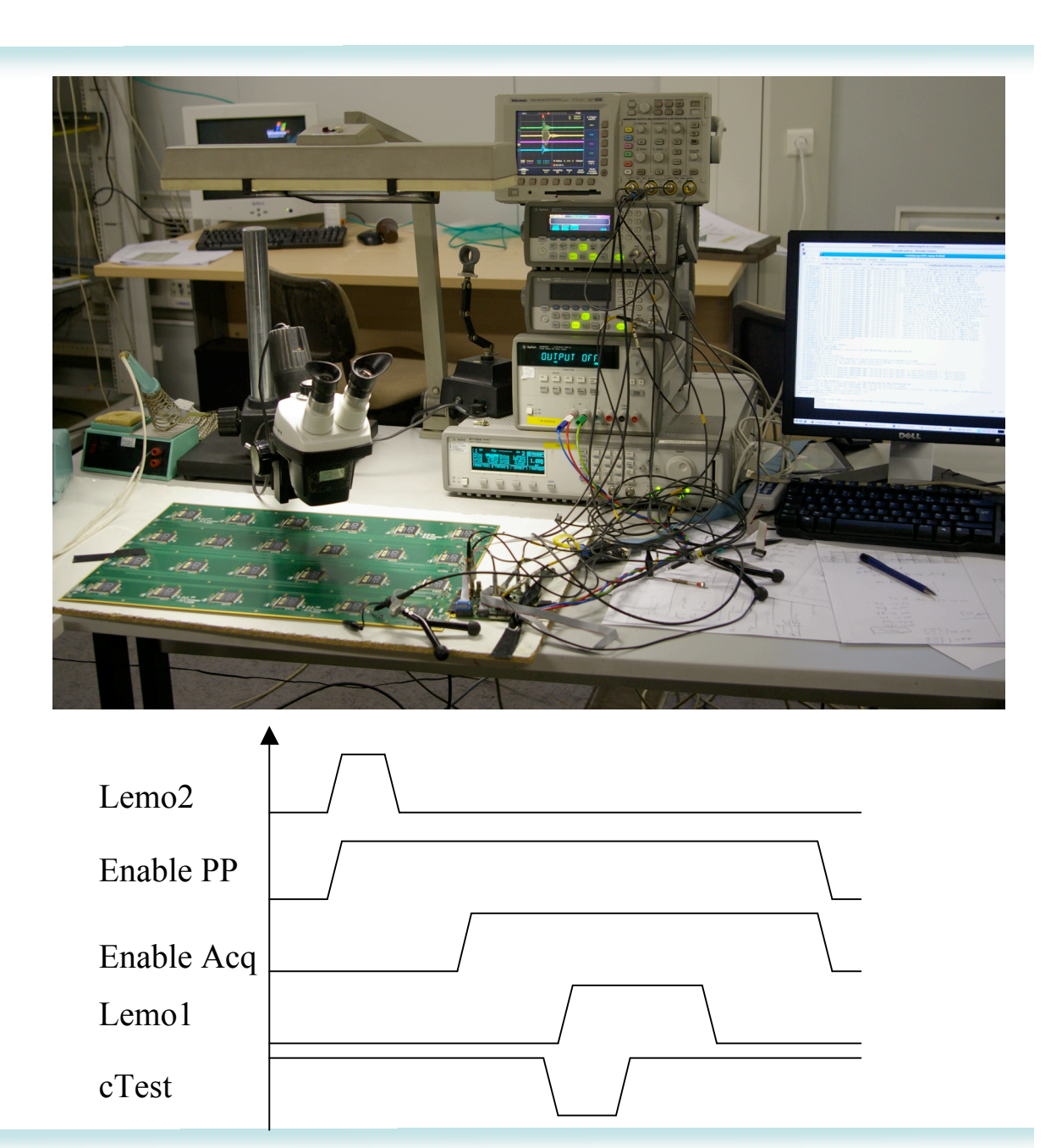

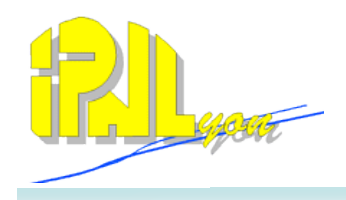

#### Power pulsing on Hardroc 2 ASU : method

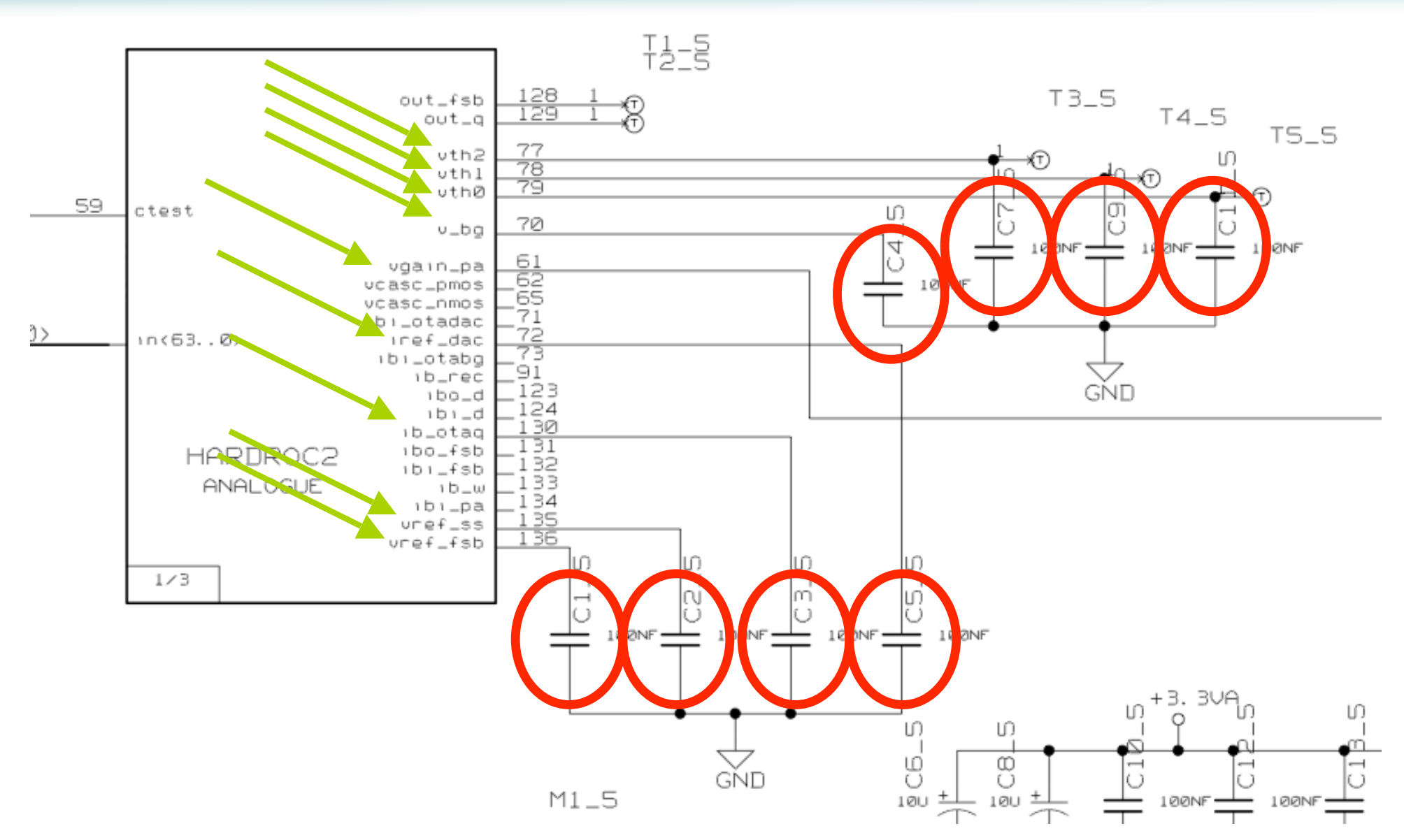

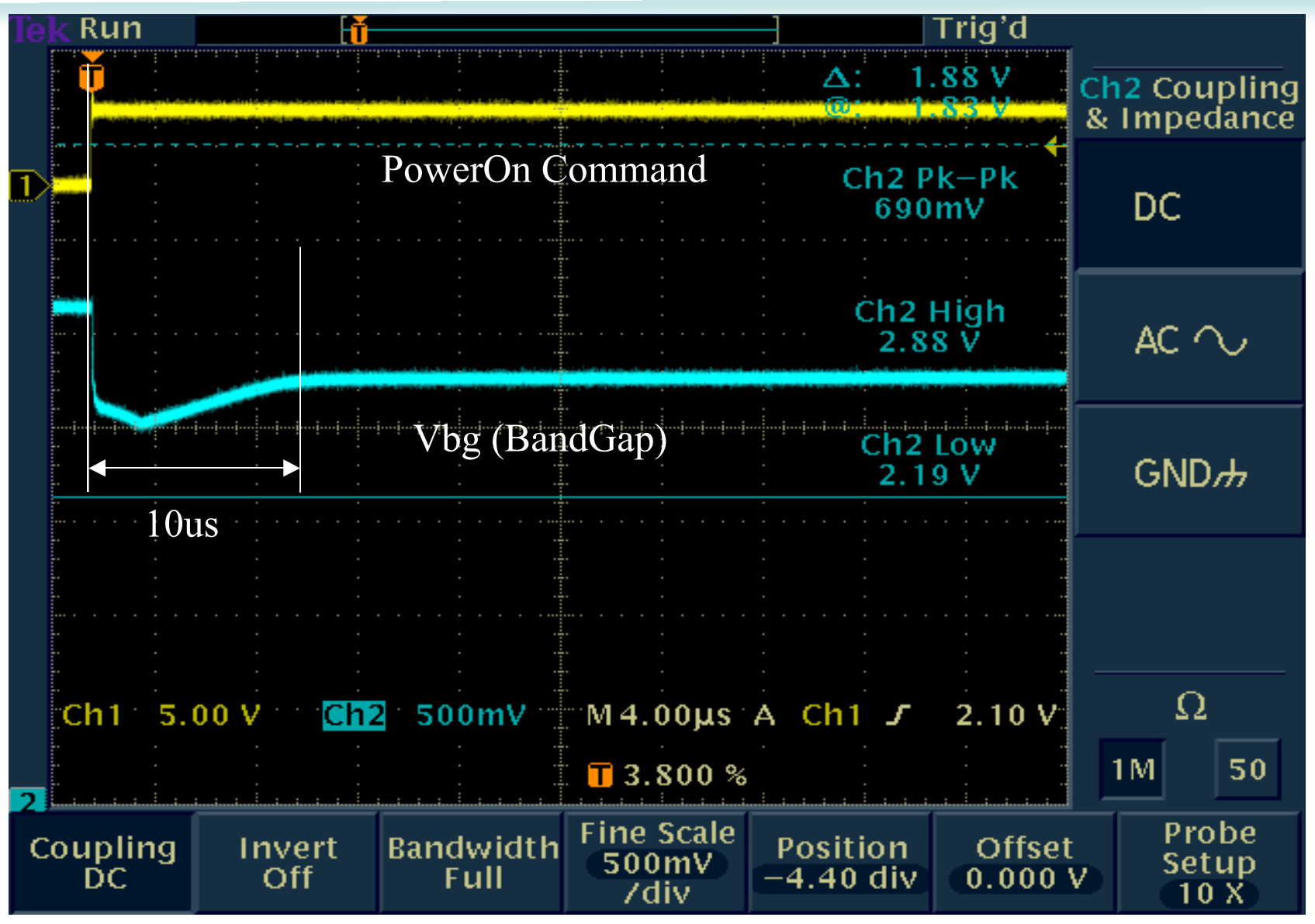

Capacitors removed on one asic (first of the ASU)

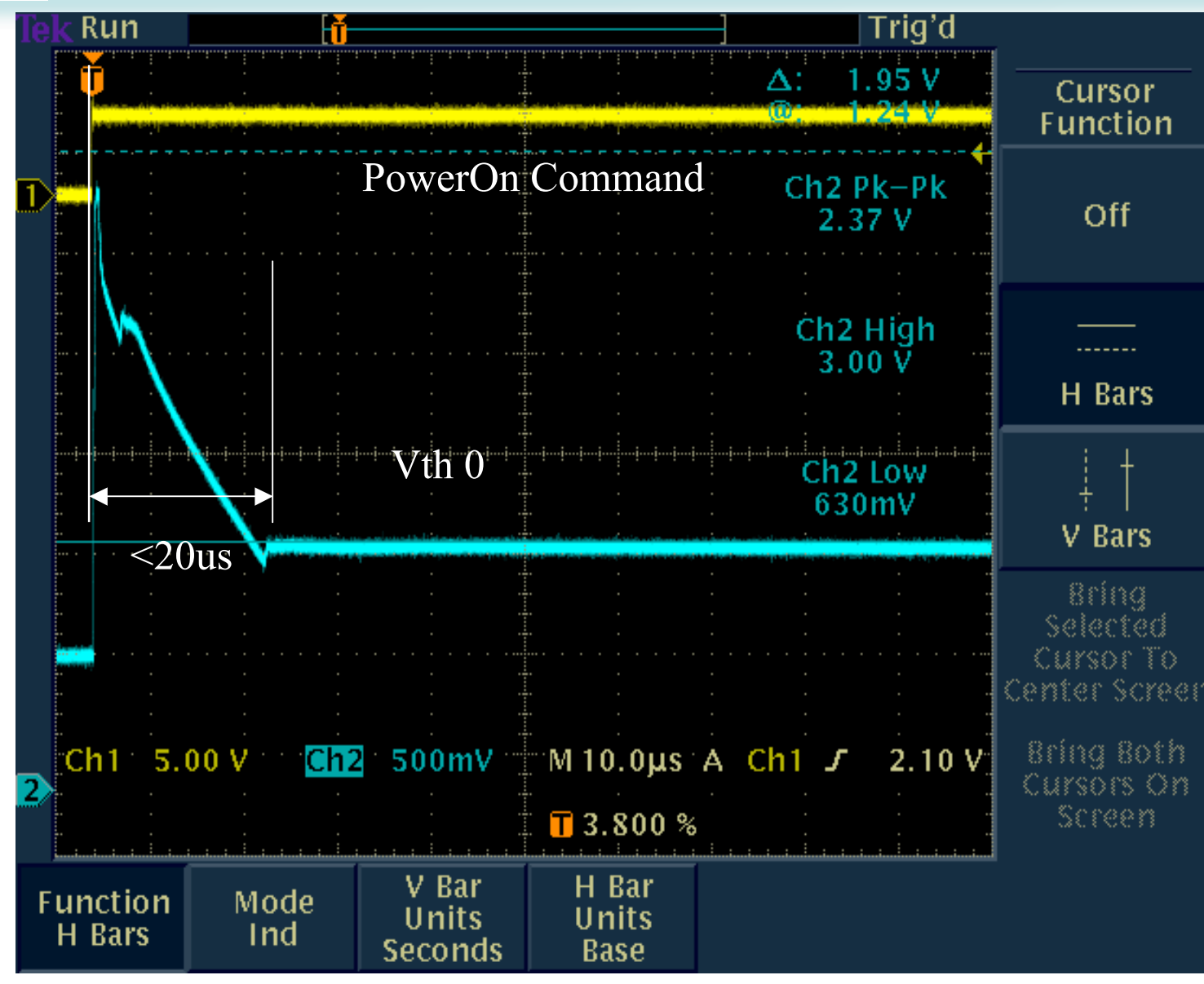

Capacitors removed on one asic (first of the ASU)

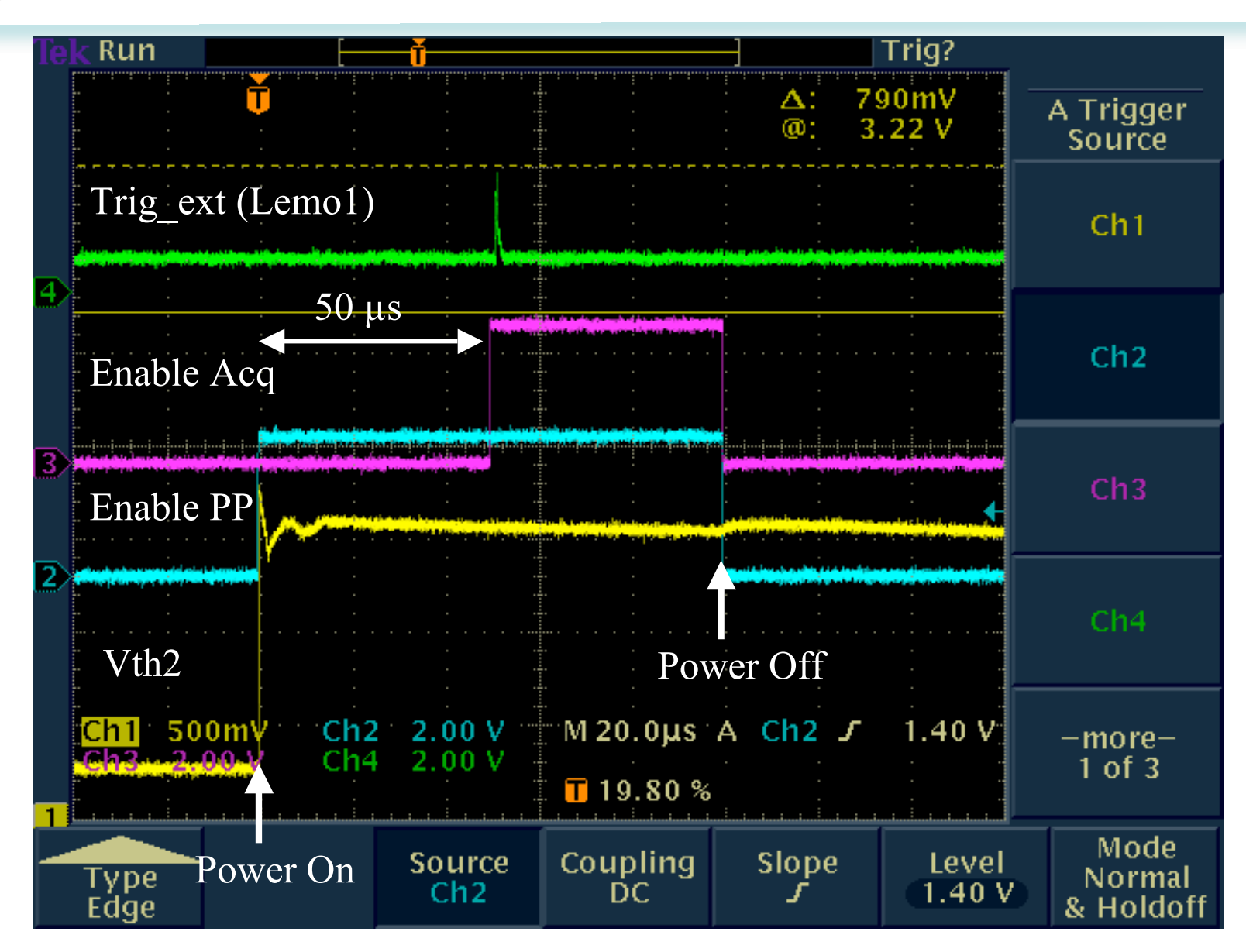

Capacitors removed on all asics

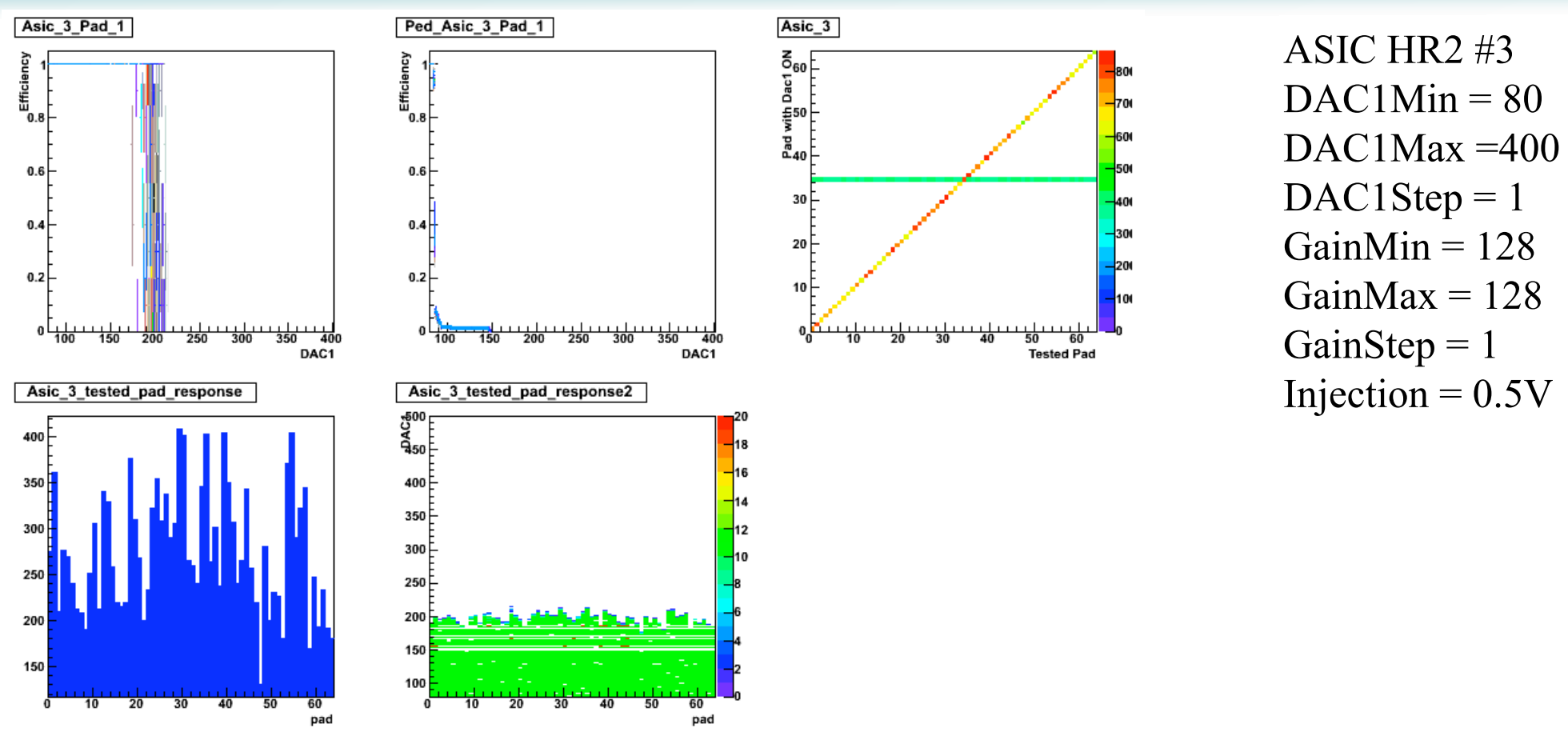

SCurves seem OK, Pedestals seem OK

NB : Because of slow control bug in HR2, some (many) SLC configurations can not be used, leading to discontinuities in SCurves

## Power pulsing on Hardroc 2 ASU : Power consumption

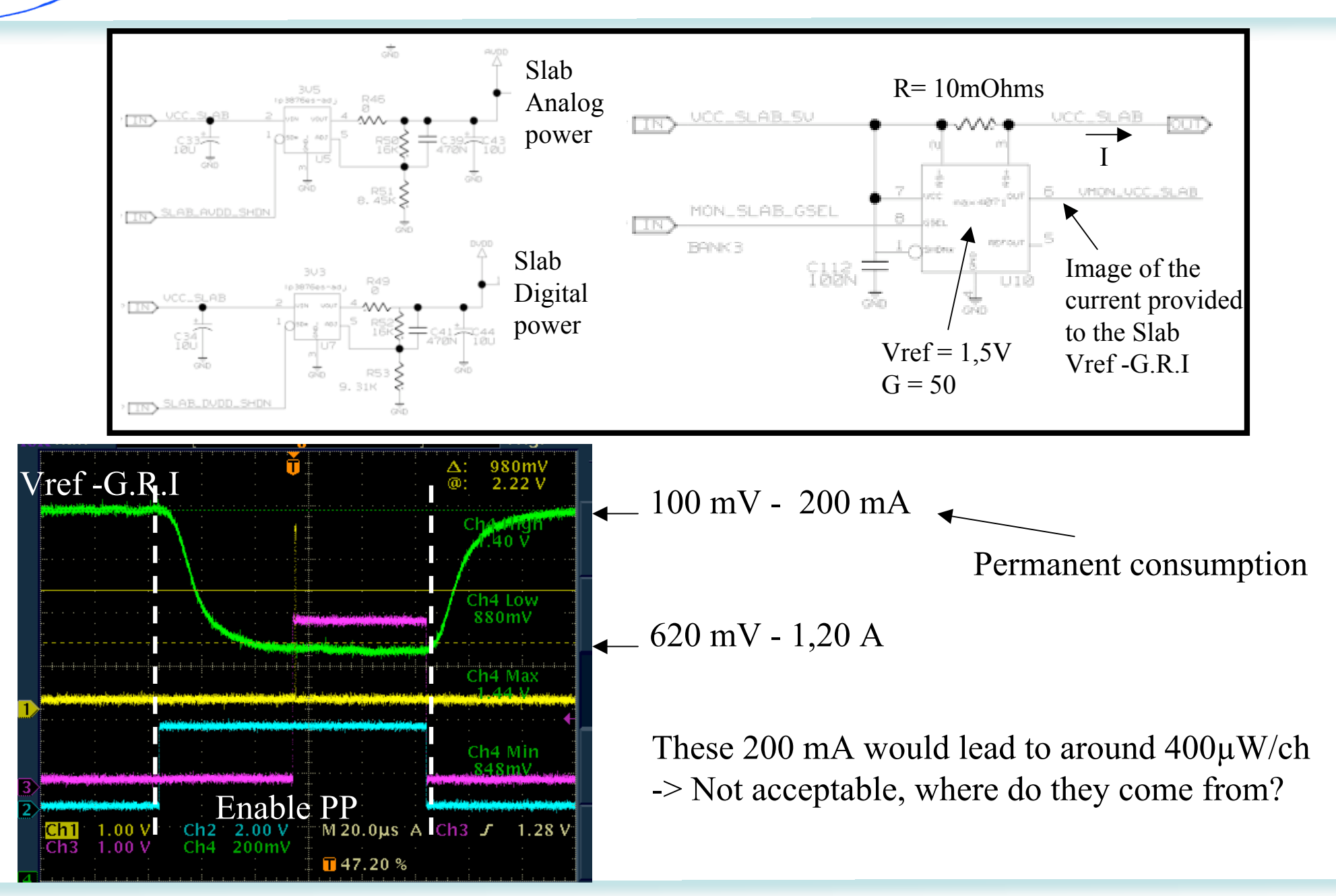

# Power pulsing on Hardroc 2 ASU : Power consumption

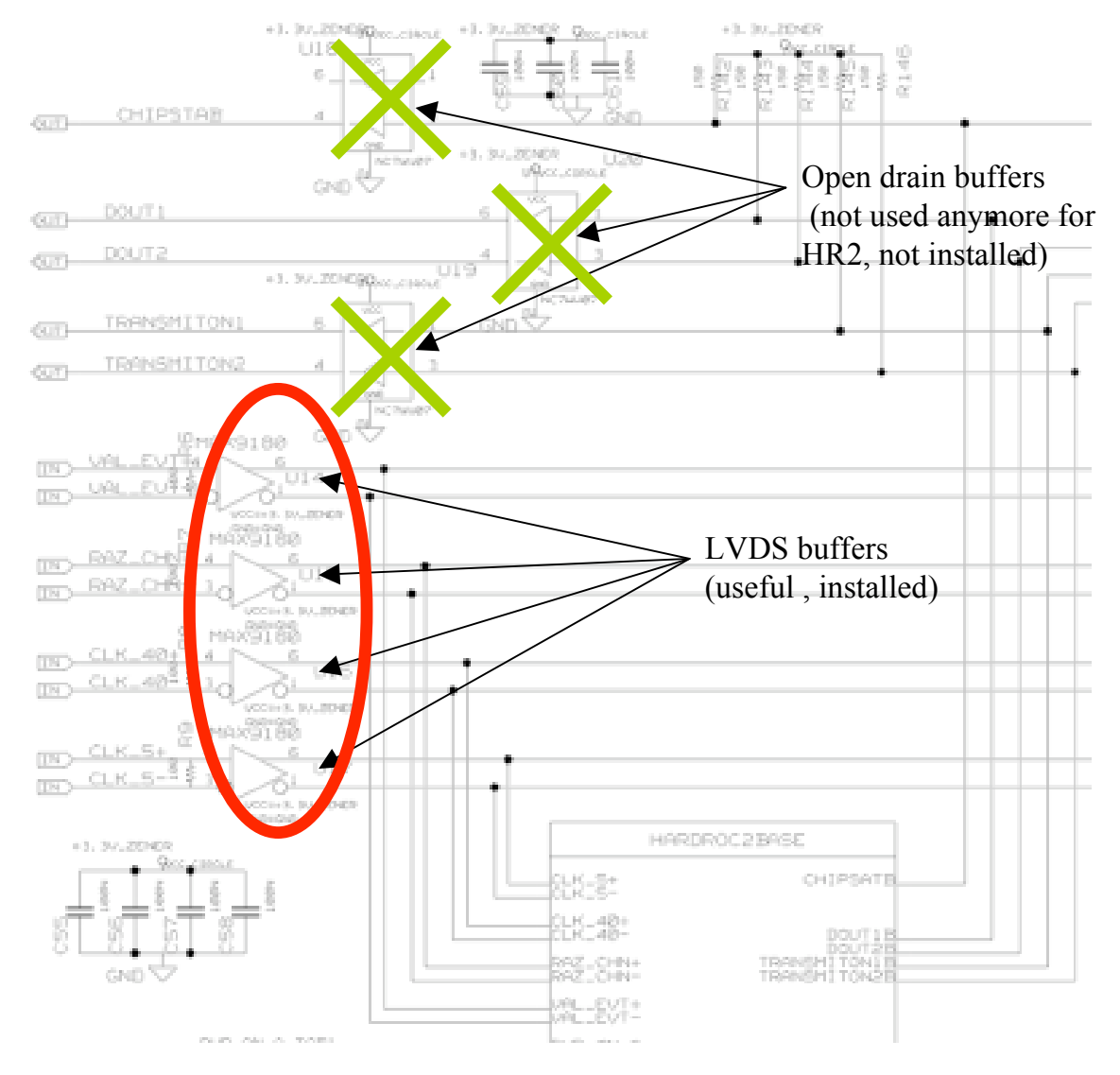

By luck, because of SLC bug on HR2 (4V needed for hardrocs) , we installed LDO regulators for LVDS buffers (3,3V needed). ! It is possible to add a shunt resistor (6,8 Ohms) on the buffers power supply line and monitor their consumption .

Gives around 50 mA for 6 HR2 (200 mA for a whole ASU)

! Most (all) permanent power is lost in the LVDS buffers.

! A solution is under study to solve this problem (separate LVDS lines on the ASU to easily match impedances and reduce parasitic capacitance, add buffers with low power mode). Implemented in the next ASU design.

! LVDS buffer is usefull only for clocks (40MHz and 5MHz), not for Val\_Event and Raz\_Channel

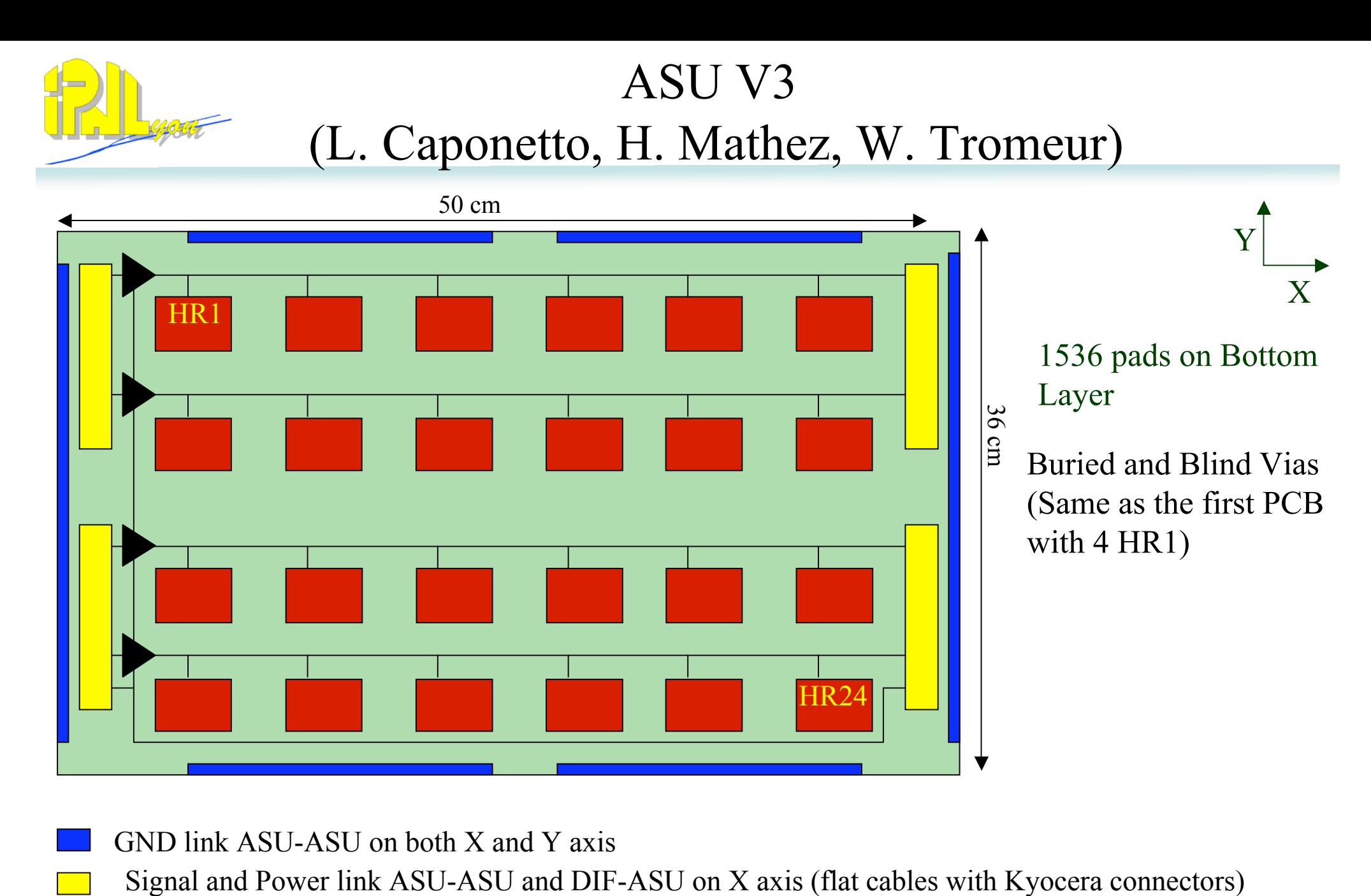

- GND link ASU-ASU on both X and Y axis
- 
- LVDS-LVDS buffer with power down mode (footprint on ASU, even if not used, in case of need for repeters for 3m long slab tests)

# ASU V3: m3 (L. Caponetto, H. Mathez, W. Tromeur)

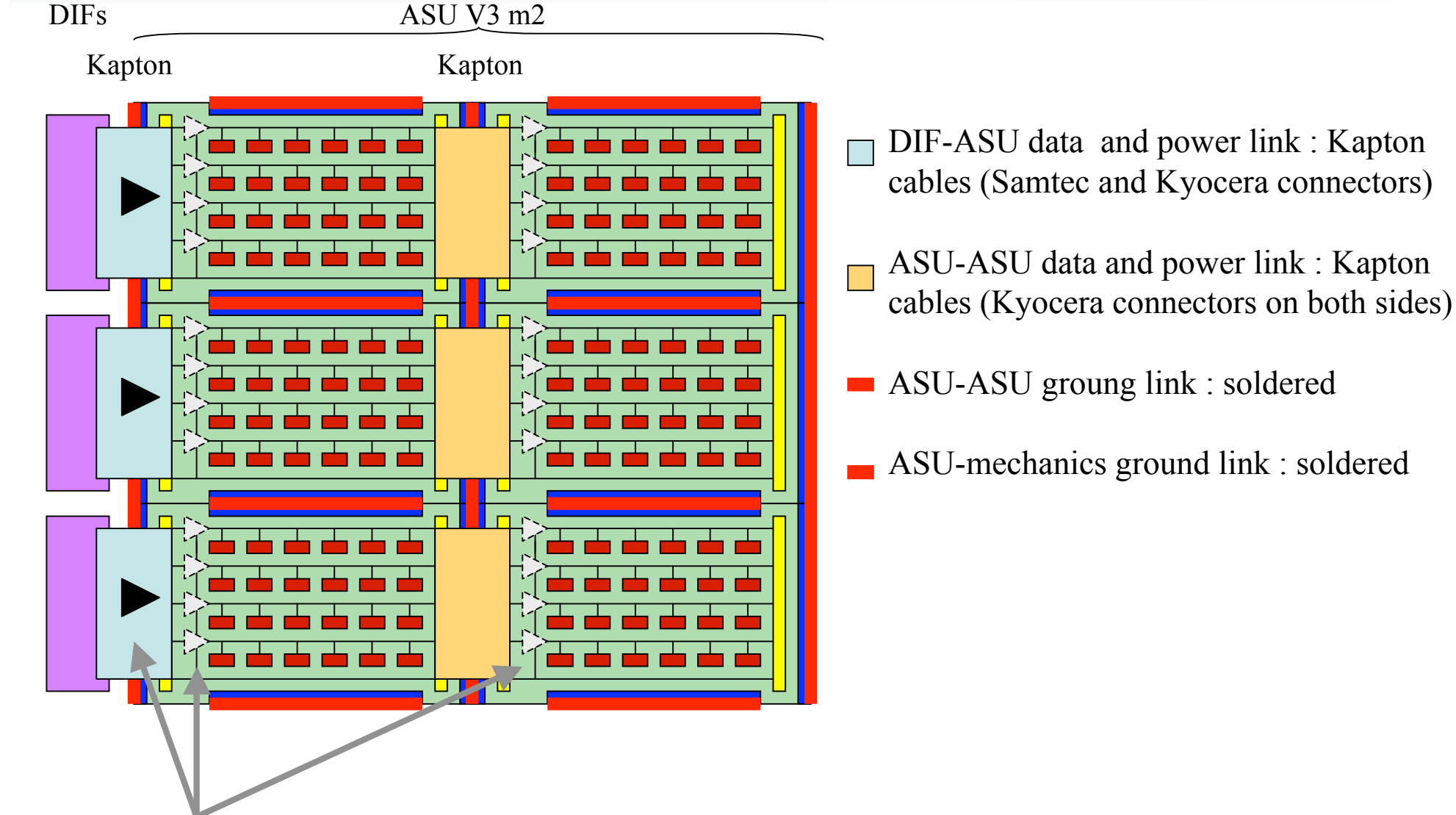

LVDS buffers will be put or on the DIF-ASU kapton cable, footprint foreseen on the ASU itself (could be put on the DIF itself later)

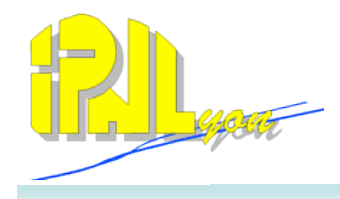

### I2C serial interface for DHCAL ASICs (H. Mathez, Y. Zoccarato)

#### **Advantages of the I2C link vs shift registers :**

Individually addressed readout and slow control.

More flexibility for the user

Easier for the driver firmware design (DIF board)

Readout of the sent parameters is possible without rewriting them.

Easier board routing (without chips chaining).

Less sensitive to the risk of failure propagation.

Could be used for readout

As for SRs, needs to be doubled

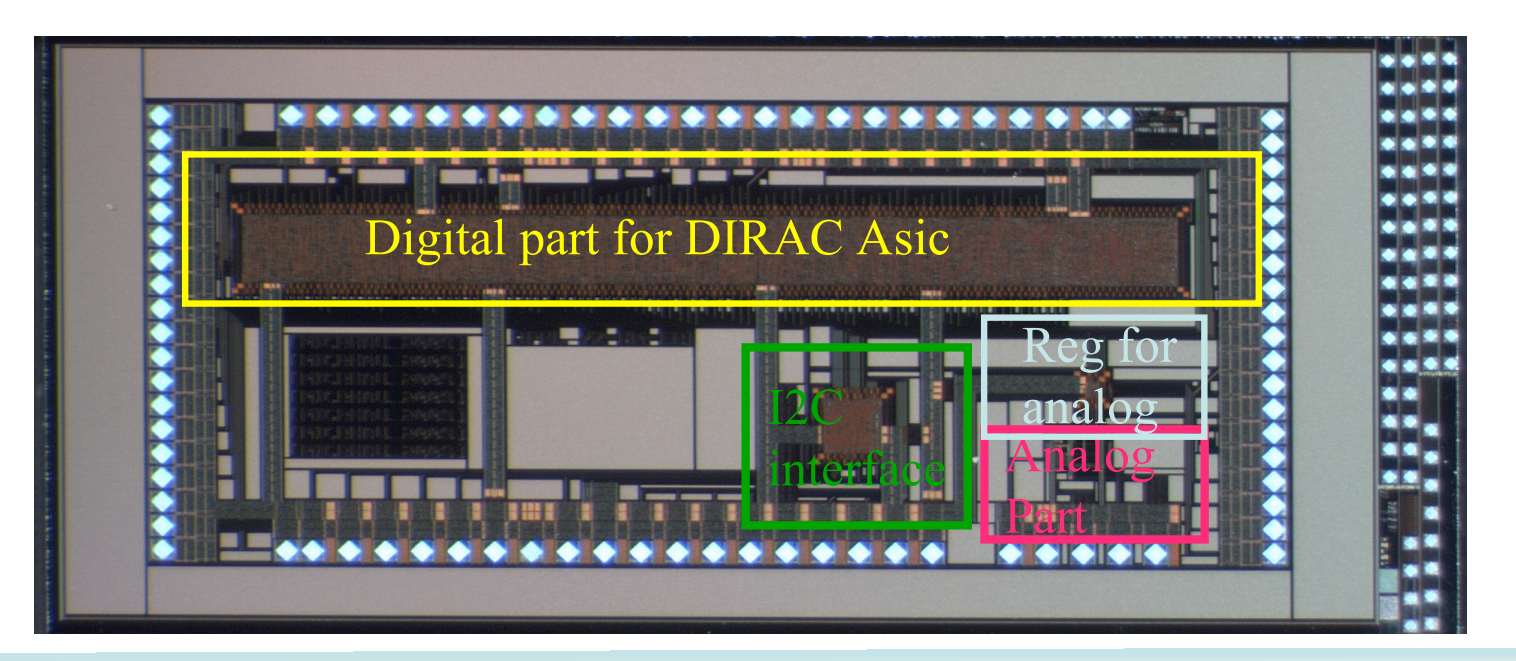

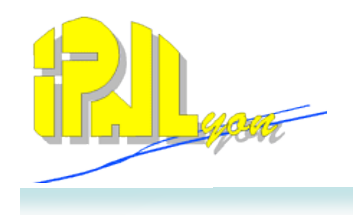

### I2C serial interface for DHCAL ASICs (H. Mathez, Y. Zoccarato)

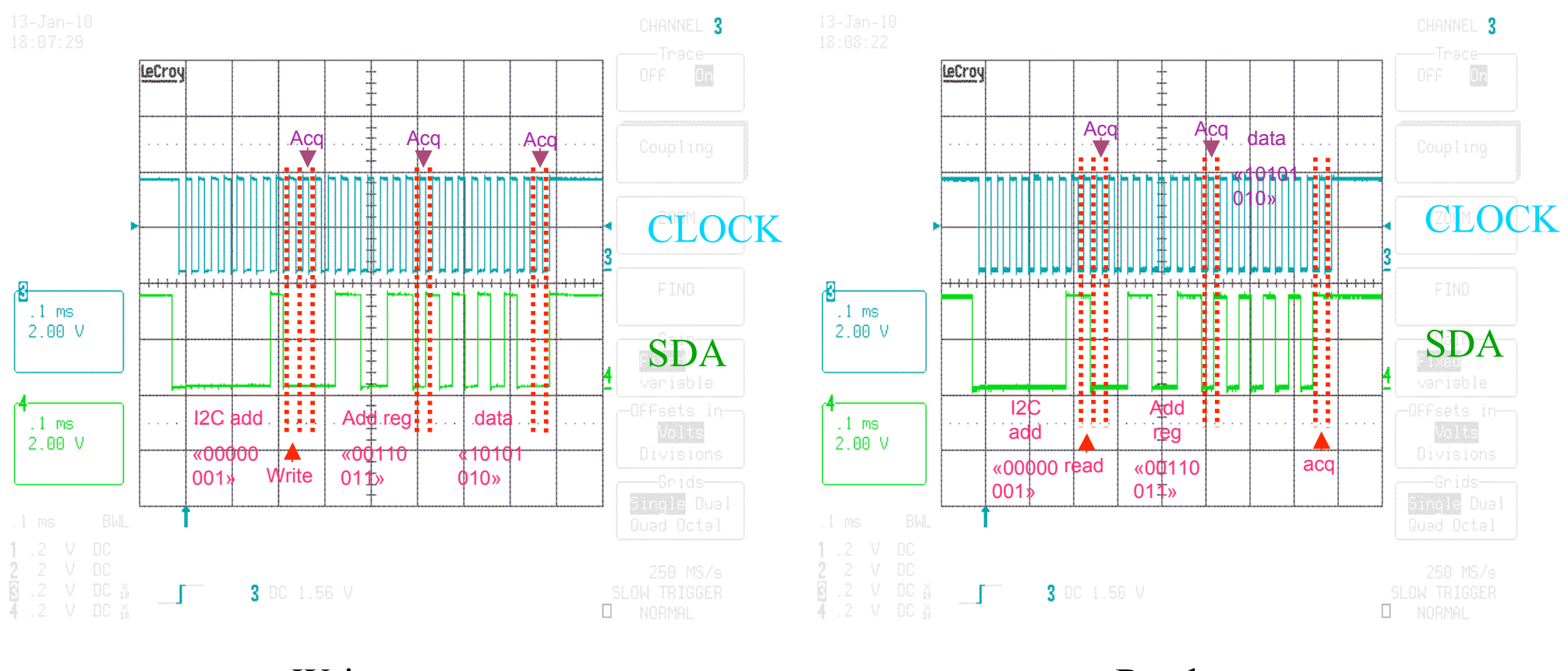

Write

Read

I2C block is working (has been used to control the CSA )

## Xdaq basics

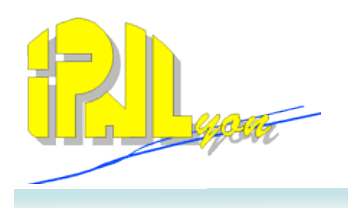

#### **Executives**

- Main XDAQ process
	- Support http: Start a web server on a given port, configuration via XML
		- Lyoac22> xdaq.exe –p 5000 –c mydaq.xml à accessible on
			- » http://lyoac22:5000/
	- Additional transport (tcp, atcp) for binary exchange
	- Dynamic loading of shared libraries (application)

#### **Applications**

- Load dynamically as a shared library (XML tag in the executive configuration)
- Each application acts as a web service
	- Embedded web page definition or Web 2 access
		- GUI for hardware access is visible on the web
		- Curl configuration
	- Accept or emit SOAP messages
		- Remote control of command
- It can be declared on the tcp transport and exchange binary message with other applications
	- Inside the executive: zero-copy (shared memory)
	- On the same PC: unix sockets
	- On the network: tcp sockets

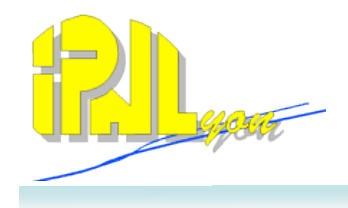

#### Xdaq Architecture

Each application can be controlled by an FSM Global configuration using SOAP message from the LocalManager

The Event Builder (EVM/RU/BU/FU) is provided and maintained by XDAQ Software triggers/tokens exchange between EVM and LocalManager Some generic software developed (I2O interfaces from RUCollector and RU and from FU to RootAnalyzer, Local manager trigger loop)

Main constraint: Trigger driven

Trigger veto board needed ( controlled by the LocalManager) Ok for external trigger, further development needed for auto trigger EVB

XDAQ is the CMS data acquisition framework and will be supported in the coming years. Code is free.

Proven to be scalable

Binaries are provided as RPMs on Scientific Linux CERN releases (yum installation). Recompilation is needed for other Linux platform. IPNL add-ons can be provided as sources or RPMs if needed.

# Integration of XDAQ event builder (L. Mirabito)

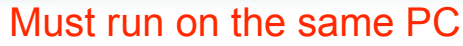

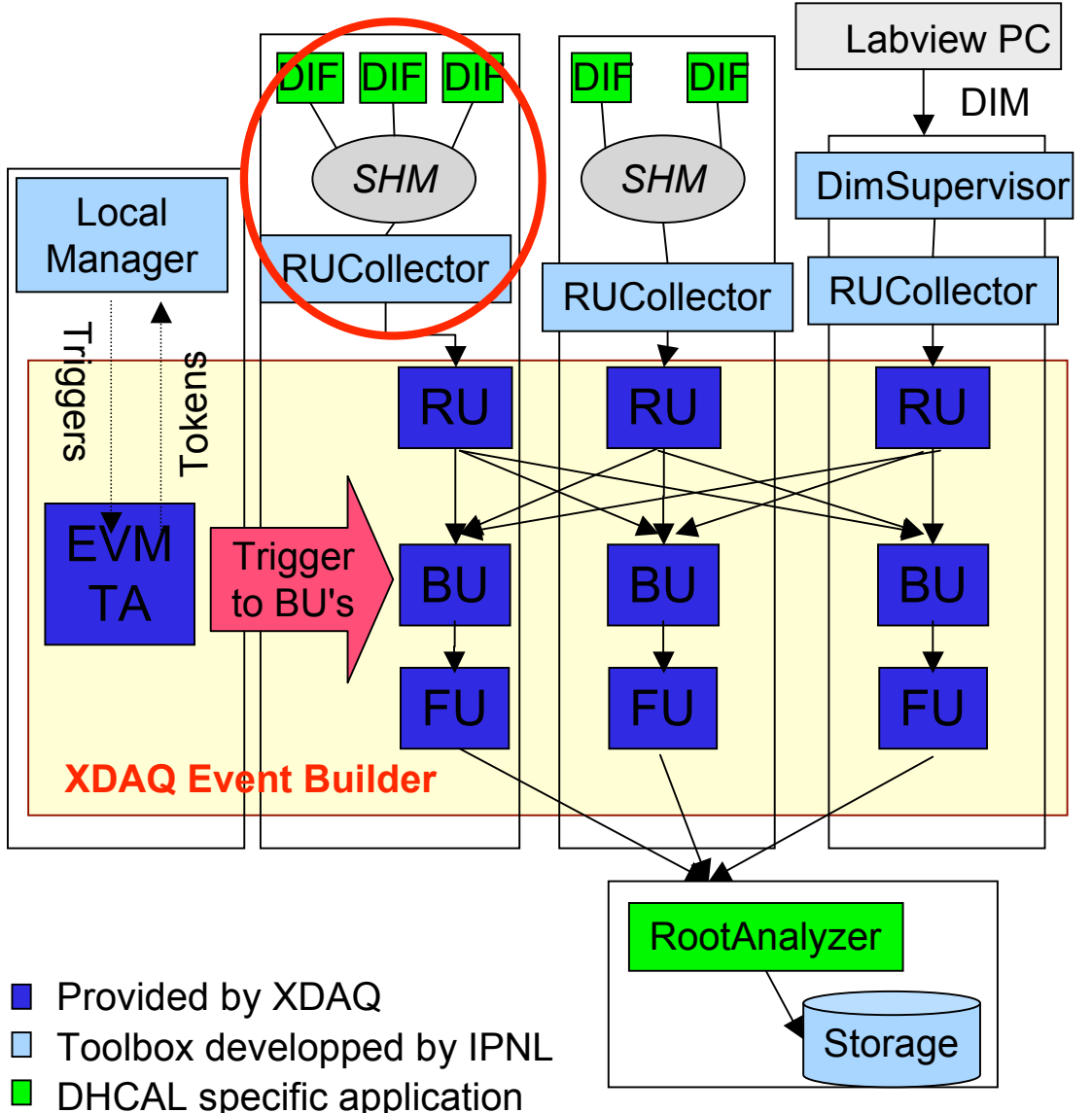

Readout Unit (**RU**): Collects data from any source with predefined message format and buffered it in a FIFO, feeds 1 BU on trigger request

Builder Unit (**BU**): Collects data from all RU of a given partition for a given trigger. Assembles data fragment, buffers the event and feed FU registered to it (tokens)

Filter Unit (**FU**): Processes build event. Has some processing slots and provides tokens to its associated BU according to free slots.

Event Manager (**EVM**): Controls the whole system. Receives trigger from an external source (Trigger Accepter) and triggers the transfer of RU buffers to BU. Once event built it receives a token from the BU it forwards to the TA to allow further triggers.

Trigger Accepter (**TA**): Trigger control with predefined messages with the EVM in order to receive tokens and send triggers

Processes

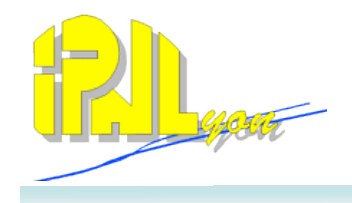

## Online analysis with Root (L. Mirabito)

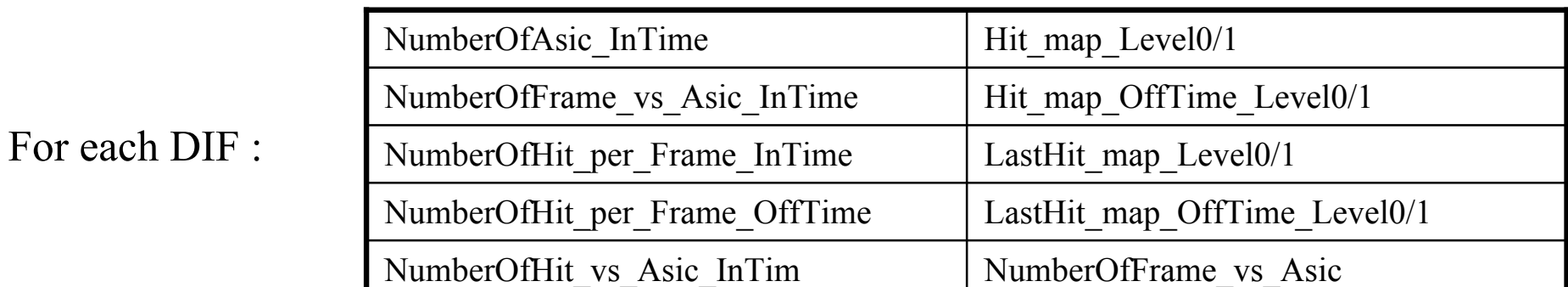

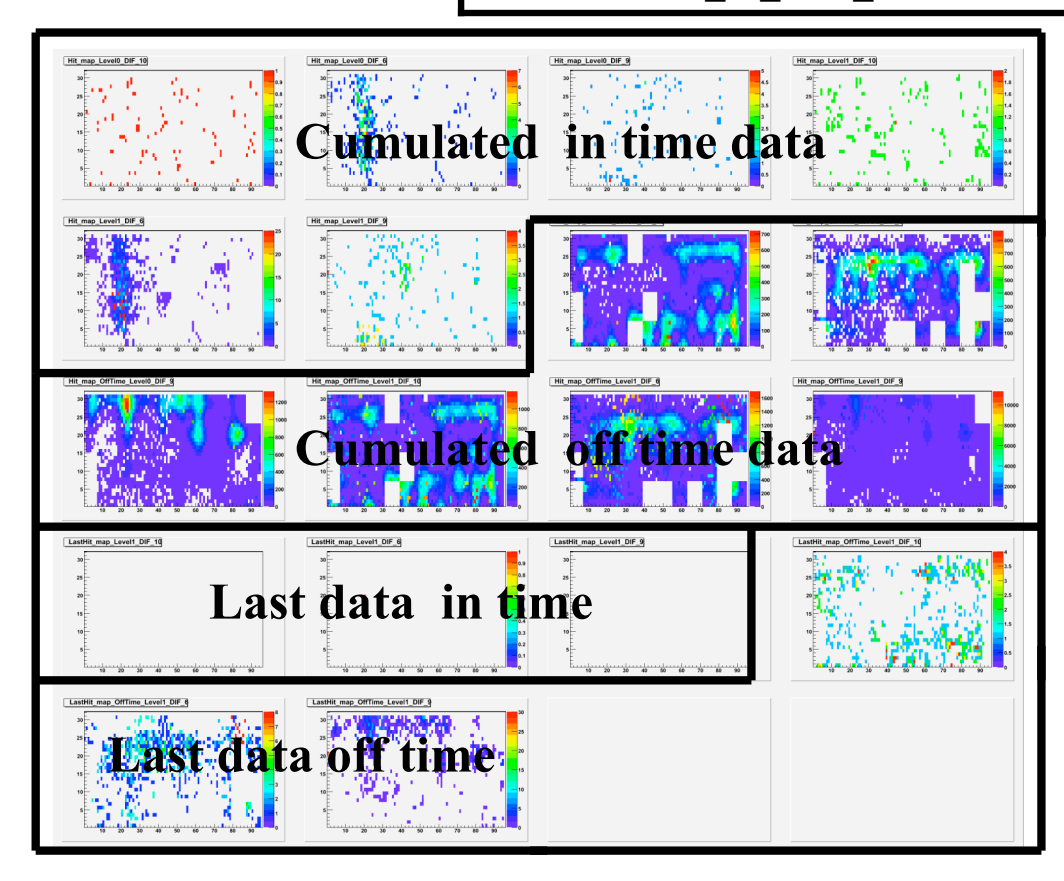

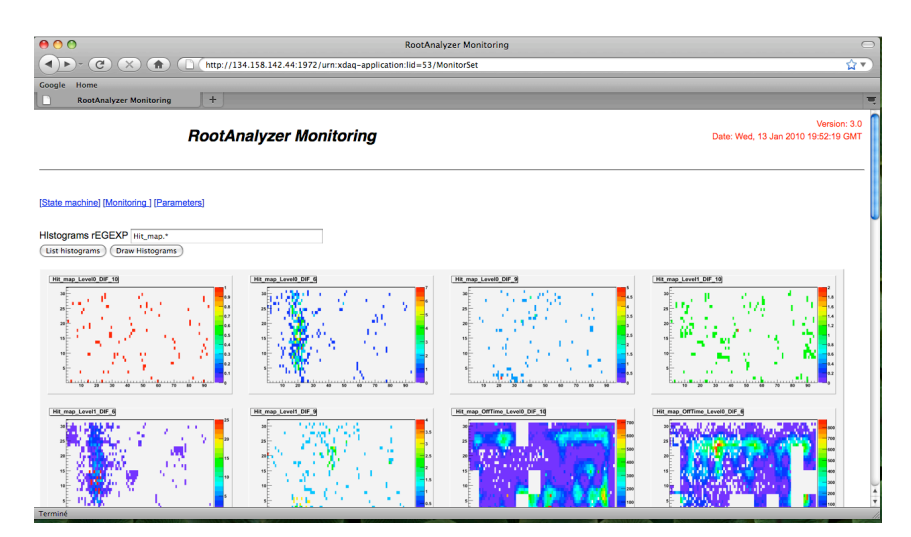

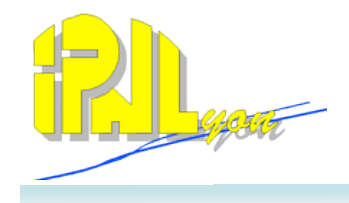

Each Xdaq application can be controlled by the main FSM.

To do this, it must only know the following states : **Halted**, **Configured** and **Enabled**

And implement the following transitions: **Configure**, **Enable**, **Halt** et **Stop**.

Use of RunControl (from CMS) for larger applications

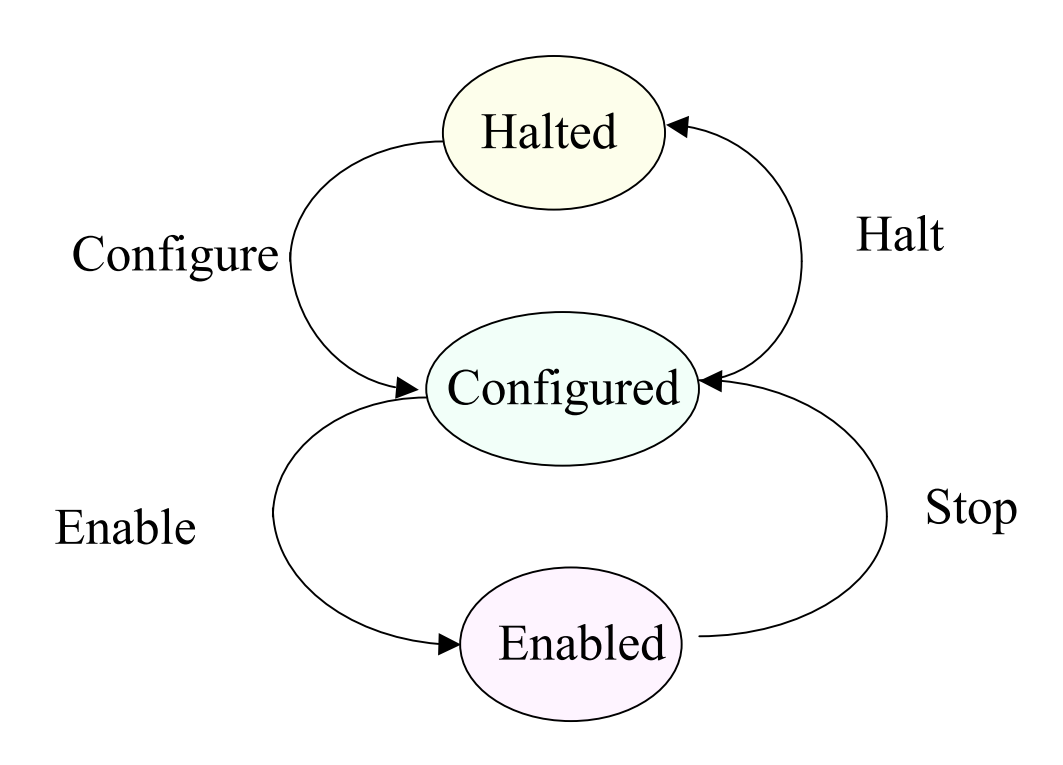

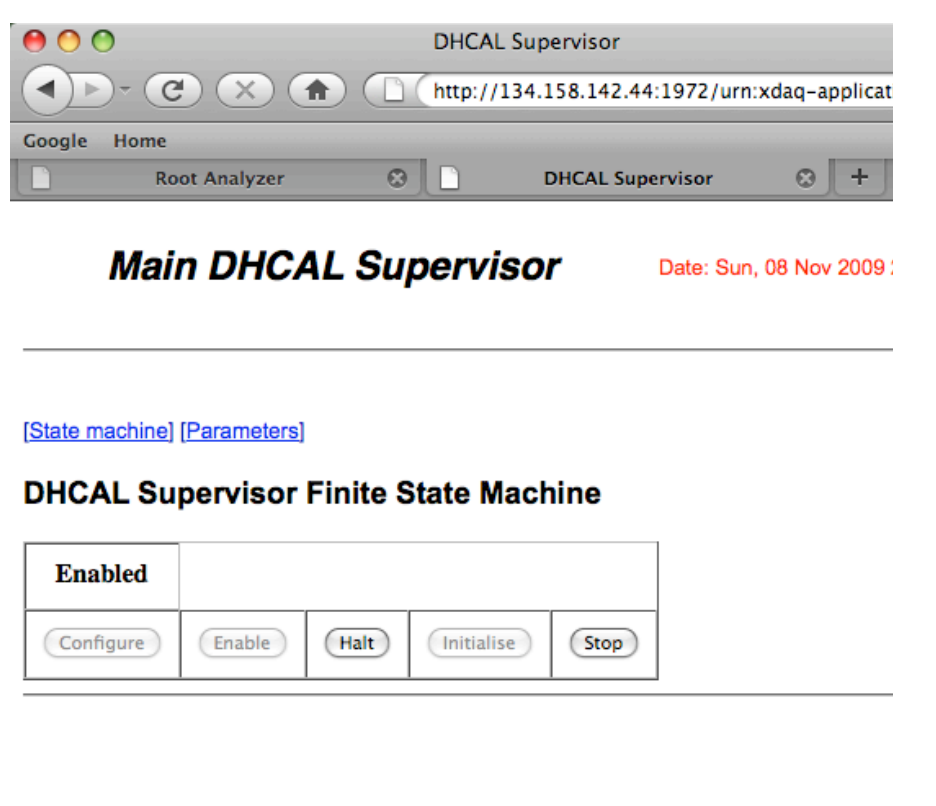

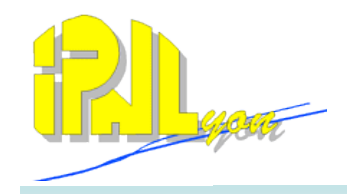

#### M3 construction database

Developed at IPNL (mainly by G. Baulieu and N. Giraud) Extensively used during construction of CMS Tracker

Java User interface available on different platforms (Windows, Linux, MacOs)

Relay available to interface with existing code (TCP sockets + XML format)

Can record status and location of each object composing the detector, its history and tests performed.

The only constraints is to have a unique barcode on each object (choosed 2D, QR code)

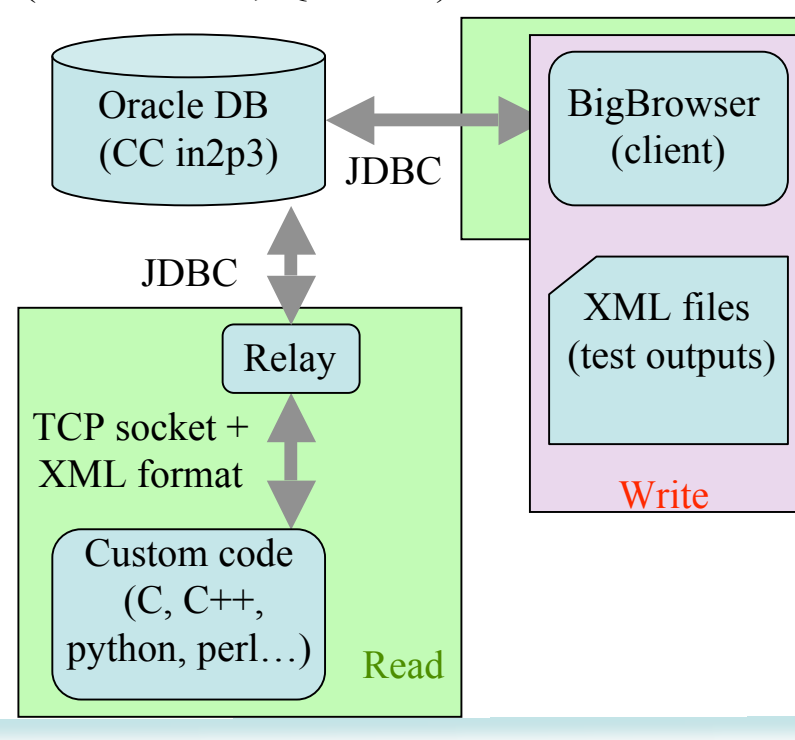

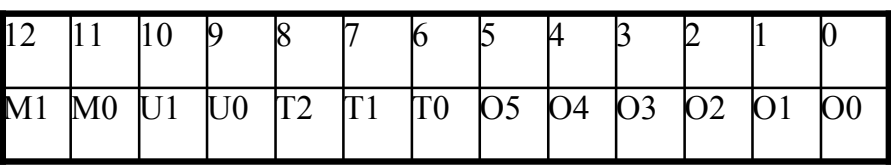

M1..0 : Complete module where the device will be (001 for m3)

U1..0 : Use of the device (tests, prototype, m3 production…)

T2..0 : type of the device (Asic HR1… , ASU HR1…, DIF

HR1…, detector Statguard…,Kapton, DIF…, Case,…transfer between sites)

O5..0 : numbering of the device

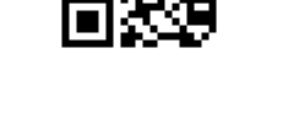

#### HR1 ASU1

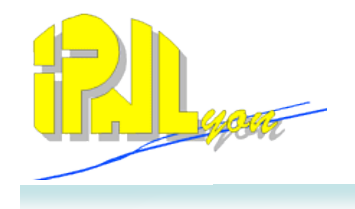

Power pulsing is functional. Power consumption is understood and will be solved within next ASU step.

I2C block is functonal. Need to discuss with people from LAL to integrate it.

Xdaq DAQ system is stable and reliable.

Next steps will be :

- Implement the CCC card in the DAQ system (clock distribution and fast commands)
- Switch to LCIO format
- Add a database for runs parameters, asics configuration, and data
- Use the high speed serial link to communicate with the DIF
- Produce, test and validate electronics for the m3.

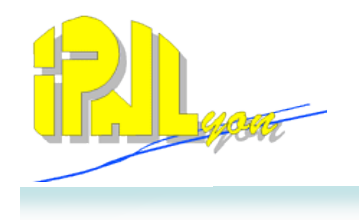

Thank you for your attention

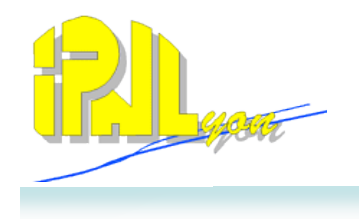

#### Backup slides

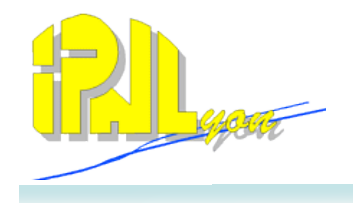

#### Transferring data from slab to DIF

48 chips 128 events 20 bytes per event 8 bits per byte  $-$  > 48\*128\*20\*8 = 983040 bits per slab if all asics full

5MHz clock  $\sim$  200 ns /bit  $\sim$  19,6 ms max to transmit data to the DIF